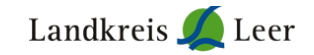

# **Curriculum**

**Digitaler Vereinscoach (Verwaltung)**

### **Stundenumfang: 120 Unterrichtseinheiten (UE), eine UE dauert 45 Minuten**

**Davon je 40 UE aus folgenden 3 Bereichen:**

### **1. EDV Grundlagen und Fortgeschrittene: 40 UE**

EDV Grundlagen, 20 UE

Grundbegriffe des Betriebssystems Ordner und Dateien anlegen, speichern und benennen Erste Schritte mit Word und Excel

### EDV Fortgeschrittene, 20 UE

Erstellung von Ordnerstrukturen Gestaltungsmöglichkeiten mit Illustrationen, Grafiken etc. Serienbrief und Etikettendruck Tabellenaufbau

## **2. Social Media: 40 UE, Kurse nach Wahl**

Das A und O einer Videokonferenz, 2 UE

Technische Ausstattung und Teilnehmer zu Konferenzen einladen

Grundlagen im Umgang mit der Software

### Mitgliederverwaltung mit ZOOM, 4 UE

Eine Online Mitgliederversammlung organisieren

Ablauf Planen und wie man die Versammlung durchführt

Vorkehrungen für die Entlastung von Vorstand und Kassenwart

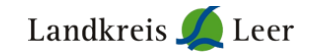

Bildungsurlaub (Social Media), 40 UE Erstellen eines Facebook/ Instagram -Accounts Funktionen und Einstellungen bearbeiten Content-Plan erstellen

Instagram Marketing I, 8 UE Grundlagen von Instagram kennenlernen Einen Instagram Account erstellen Einen Content-Plan erstellen und Strategien entwickeln

#### Instagram Marketing II, 8 UE

Den Instagram Account konzeptionieren Einen Redaktionsplan erstellen Beiträge planen und Storys erstellen

#### Facebook Marketing I, 8 UE

Facebook Seite erstellen und bearbeiten Tipps und Tricks für das Facebook Marketing Handwerkszeuge nutzen

Facebook Marketing II, 8 UE Inhalte planen, produzieren und posten Ziele festlegen Werbung auf Facebook schalten

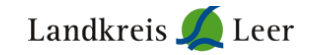

YouTube – von der Idee zum Kanal, 16 UE Konzeptionierung eines Kanals Produzieren und Schneiden von Videos Aufbau und Verbreitung des YouTube Kanals

Medien in der Vereinsarbeit heute, 21 UE (online 6 UE) Multimedia in der Vereinsarbeit Konzept für eine eigene Internetseite Einführung in Word Press

## Datenschutz DSGVO und BDSG, 4 UE

Grundverständnis zum Thema Datenschutz Mitgliederverwaltung Erklärung Privacy by Design und by Default

## **3. Ergänzungsbereich: 40 UE, Kurse nach Wahl**

Excel Grundlagen I, 20 UE Eingabe von Daten in Excel Aufbau und Arbeiten mit Formeln Aufbau und Arbeiten von und mit Funktionen

Excel Grundlagen II, 20 UE Aufbau und Arbeiten mit Funktionen und Formeln Funktionen kombinieren Formatierungen in Excel

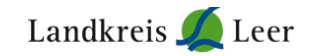

PowerPoint Grundlagen I, 20 UE Erzeugen einer Präsentation Inhalte in eine Präsentation einbetten Übergänge erstellen

PowerPoint Grundlagen II, 20 UE Einblendzeiten variieren Animationen verwenden Erzeugen von selbstablaufenden Präsentationen

### Word Grundlagen, 20 UE

Zeichenformatierung Gestaltung der Kopf- und Fußzeile Einfügen und Formatieren von Absätzen

"Brief- und Serienbriefgestaltung mit MS Word", vor Ort 16 UE online 12 UE Einführung und grundlegende Vorgehensweise in MS Word Erstellen eines Briefes nach DIN ISO 5008 und DIN ISO 676 Erstellen eines Serienbriefdokumentes Verknüpfung mit Datenquelle herstellen

**Hinweis: Bei Fragen zur Kursgestaltung/Kursauswahl wenden Sie sich bitte direkt an die Stabsstelle Ehrenamt und Freiwilligenagentur unter 0491- 926 4047 oder ehrenamt@lkleer.de.**

**Kontakt:** Monika Fricke │ Landkreis Leer │ Leitung Stabsstelle Ehrenamt und Freiwilligenagentur │ Friesenstraße 32 │ 26789 Leer │ [Monika.Fricke@lkleer.de](mailto:Monika.Fricke@lkleer.de) │ Telefon: 0491-926-4040 │ Fax: 0491-926 94040 │ Mobil: 0175- 9968851